# **Expression**

# Expressions

Expressions and [Predicates](https://cwiki.apache.org/confluence/display/CAMEL/Predicate) can then be used to create the various [Enterprise Integration Patterns](https://cwiki.apache.org/confluence/display/CAMEL/Enterprise+Integration+Patterns) in the [DSL](https://cwiki.apache.org/confluence/display/CAMEL/DSL) or [Xml Configuration](https://cwiki.apache.org/confluence/display/CAMEL/Xml+Configuration) like the [Recipient List](https://cwiki.apache.org/confluence/display/CAMEL/Recipient+List). To support dynamic rules Camel supports pluggable [Expression](http://camel.apache.org/maven/current/camel-core/apidocs/org/apache/camel/Expression.html) strategies using a variety of different [Languages](https://cwiki.apache.org/confluence/display/CAMEL/Languages).

# **API**

If you are outside of the [DSL](https://cwiki.apache.org/confluence/display/CAMEL/DSL) and want to create your own expressions you can either implement the [Expression interface,](http://camel.apache.org/maven/current/camel-core/apidocs/org/apache/camel/Expression.html) reuse one of the other builders or try the [ExpressionBuilder class](http://camel.apache.org/maven/current/camel-core/apidocs/org/apache/camel/builder/ExpressionBuilder.html).

#### **Expression**

The API for a Camel Expression is defined in the org.apache.camel.Expression interface as shown:

```
public interface Expression {
     /**
      * Returns the value of the expression on the given exchange
 *
      * @param exchange the message exchange on which to evaluate the expression
      * @param type the expected type of the evaluation result
      * @return the value of the expression
     */
     <T> T evaluate(Exchange exchange, Class<T> type);
}
```
#### **Predicate**

The API for a Camel Predicate is defined in the org.apache.camel.Predicate interface as shown:

```
public interface Predicate {
     /**
      * Evaluates the predicate on the message exchange and returns true if this
      * exchange matches the predicate
 * 
      * @param exchange the message exchange
      * @return true if the predicate matches
      */
    boolean matches(Exchange exchange);
}
```
## **Expression Languages**

The following languages are supported out of the box

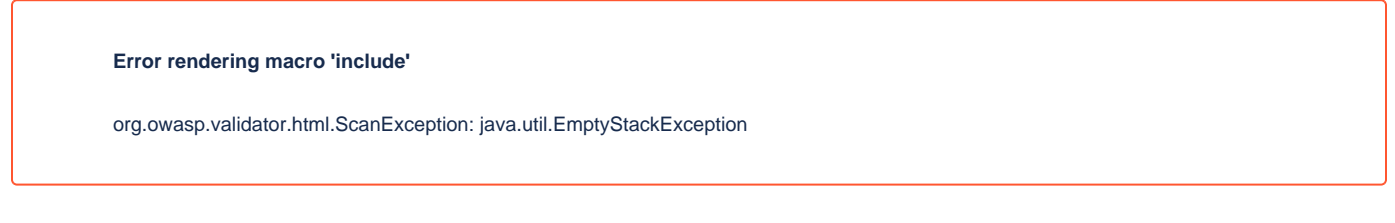

### **Using Expressions in your IDE**

To use different expression and predicates in your IDE you need to perform a static import of the builder class for the language(s) you wish to use.

**Language(s) Builder class to import** 

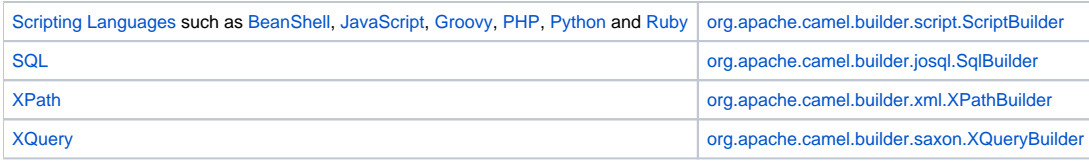

## **See Also**

• [Predicate](https://cwiki.apache.org/confluence/display/CAMEL/Predicate)